### *Modeling a Three-Pendulum Harmonograph - Part #1* – by George Lungu

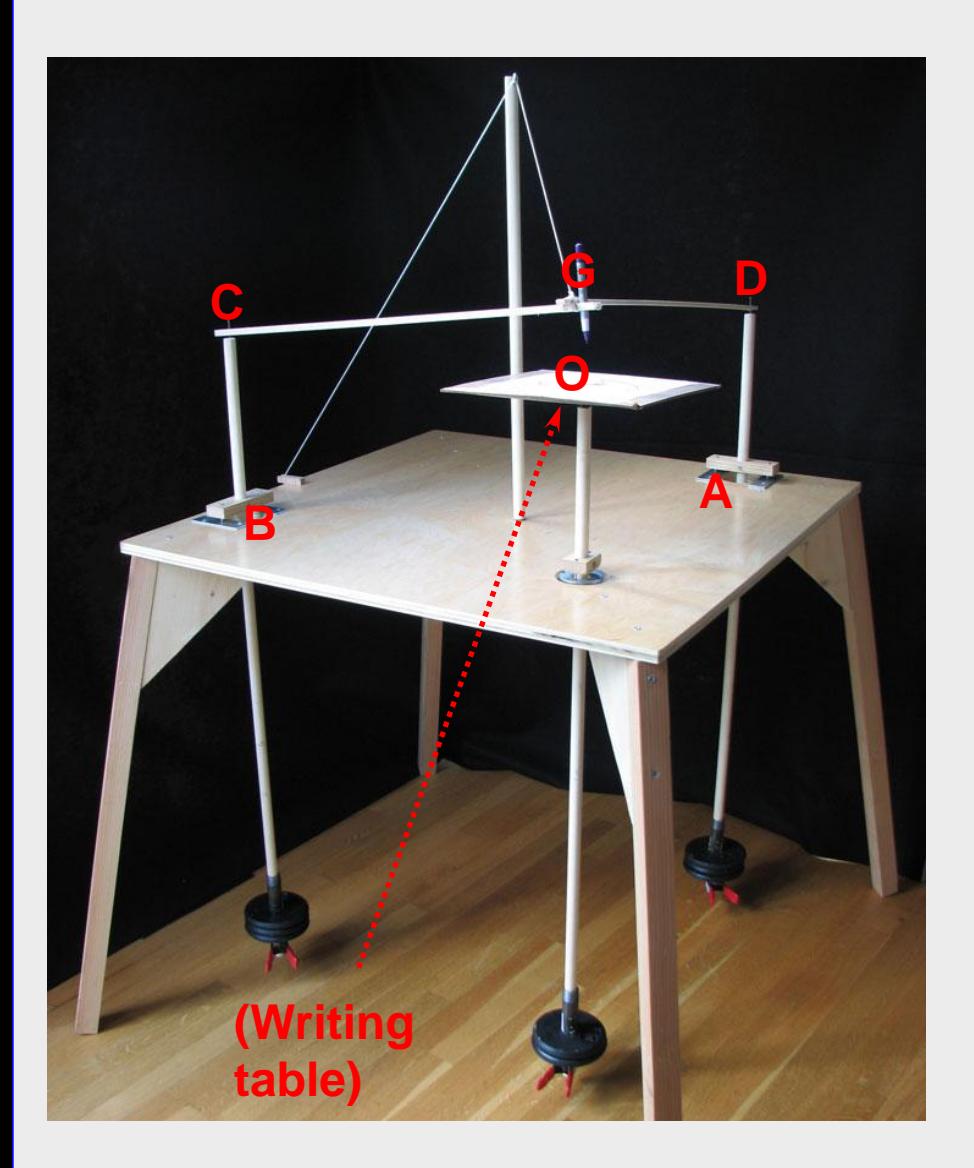

A physical implementation of a harmonograph by Karl Sims http://www.karlsims.com/harmonograph/index.html

### **<excelunusual.com>**

This first part of the presentation deals with the movement equations of the three pendulums.

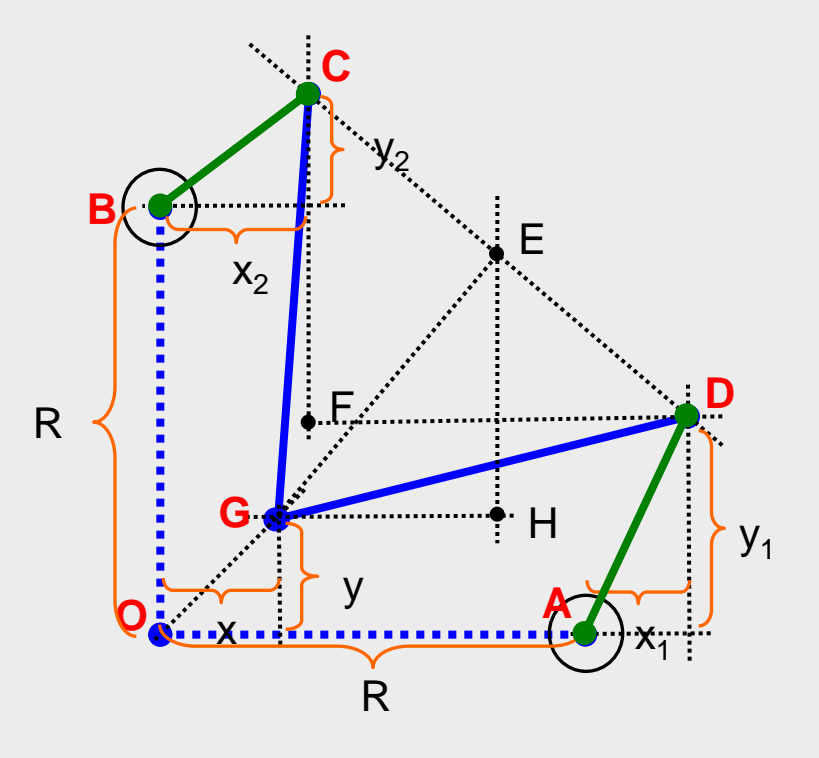

Let's start by modeling the movement of the points D, C and the oscillation of the table.

*Let's describe the damped oscillation of the end of the first pendulum (point D) (you can brush-up your knowledge by searching the keyword "Lissajous"):*

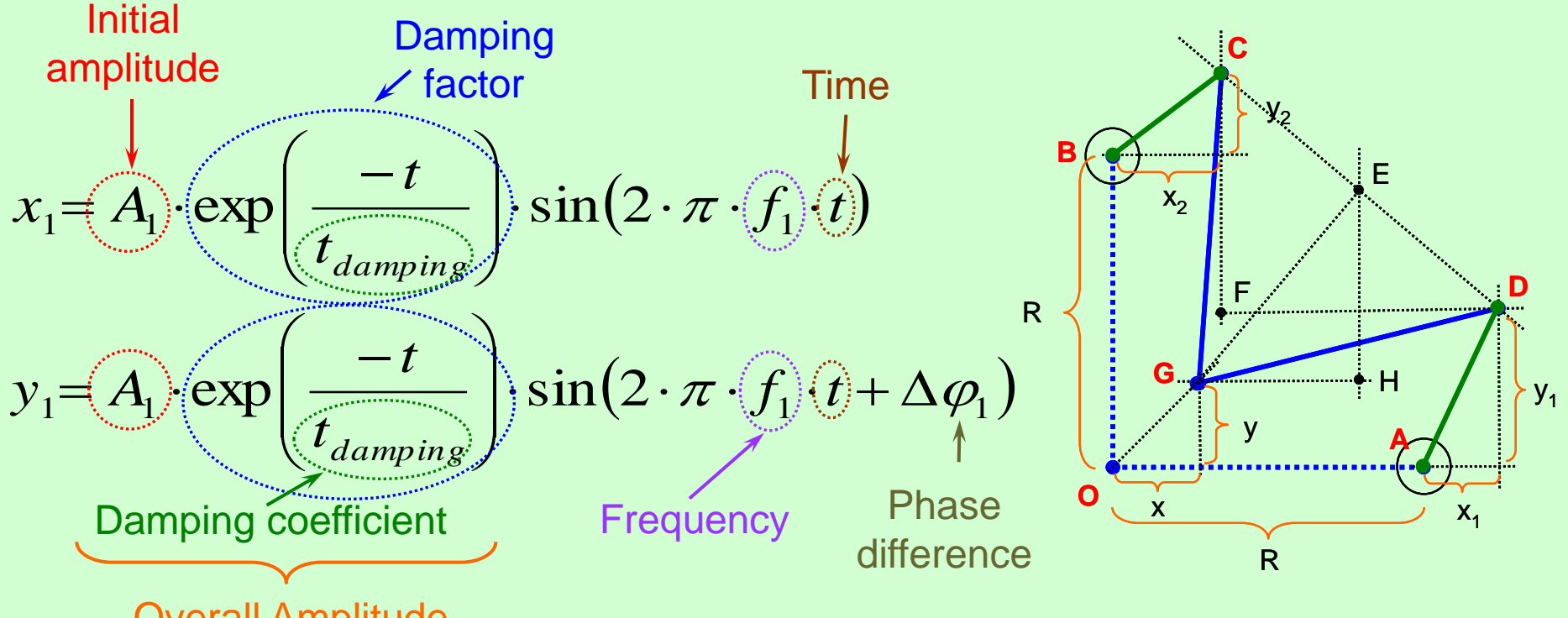

Overall Amplitude

- The overall amplitude is not constant but will decrease exponentially in time
- The initial amplitude, damping coefficient, frequency, phase and phase difference are all adjustable

**<excelunusual.com>** - A phase difference of  $0^{\circ}$  will result in a straight line oscillation, a  $90^{\circ}$  in a circle and in an ellipse for any angle in between

### *Modeling rigid pendulum 2-D oscillations:*

- Let's see some examples of how the trajectories might look like. Below there are the oscillation equations of the first pendulum

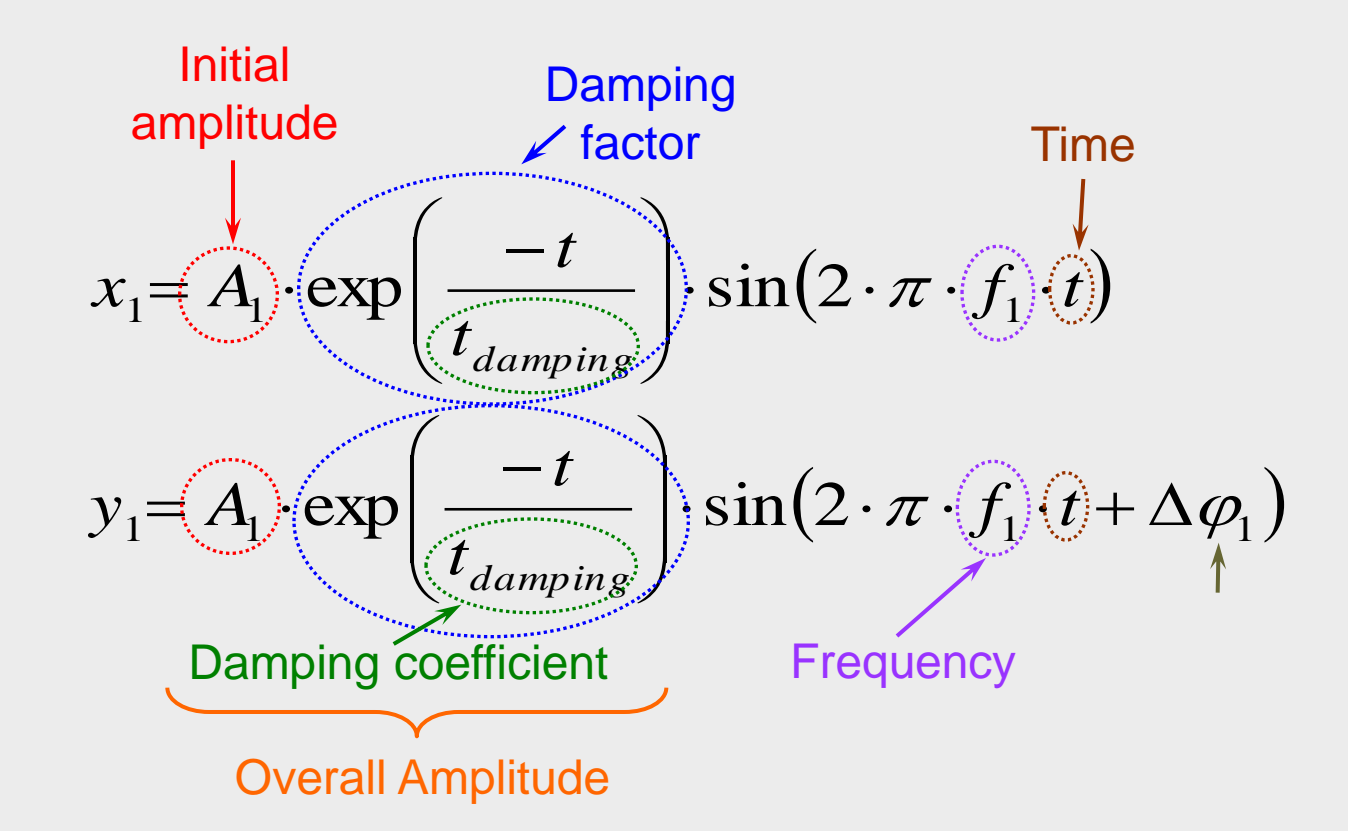

- Insert a worksheet named "Pendulum\_Equations" and create a table of data: X(t) and Y(t). After that, we save several parametric plots of data to see the effect of the oscillation parameters on the shape of the pendulum trajectories.

**<excelunusual.com>** <sup>3</sup>

- Let's see several examples of effects of pendulum parameters on pendulum end trajectories:

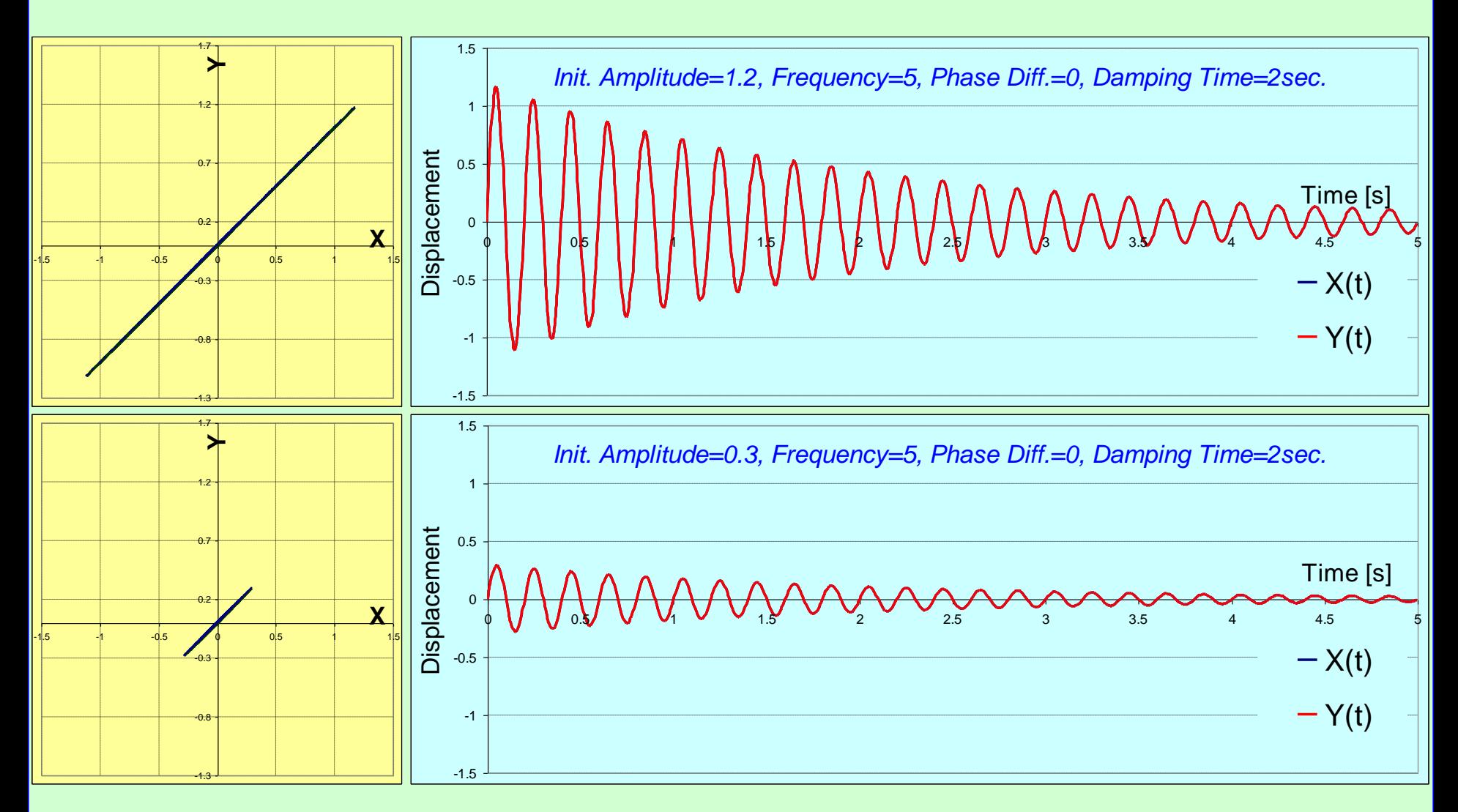

*Amplitude change*

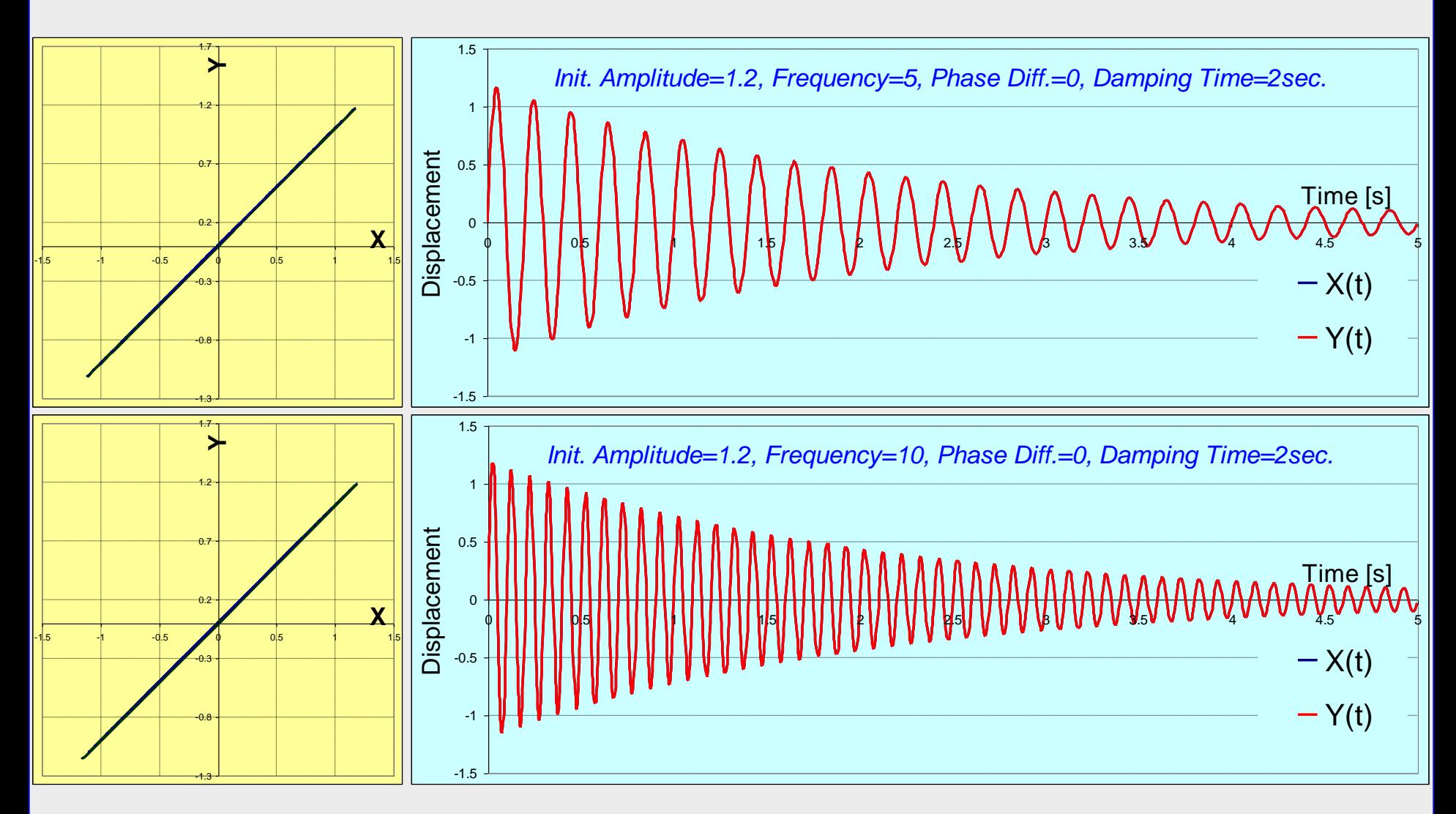

*Frequency change*

**<excelunusual.com>** <sup>5</sup>

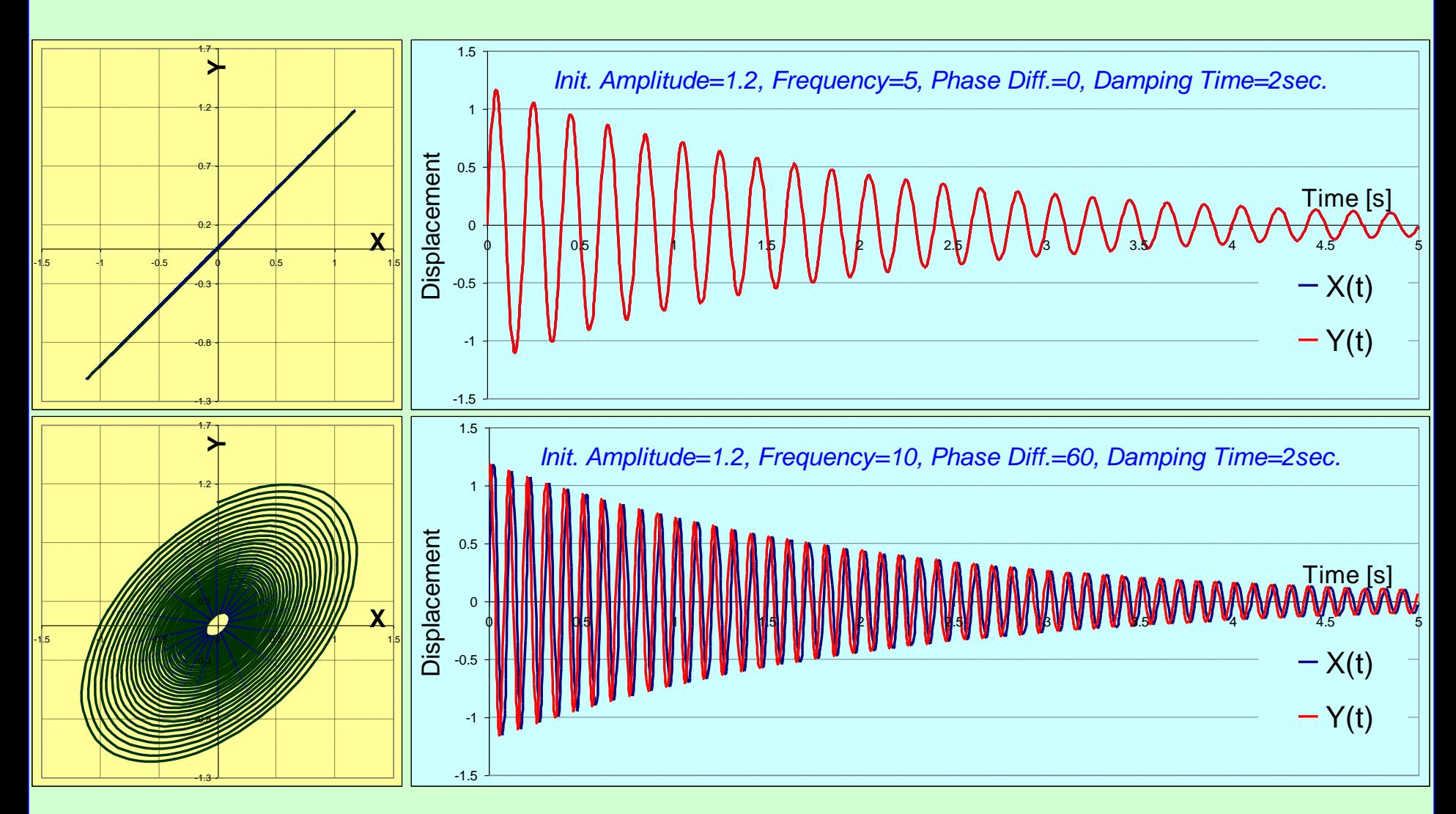

*Phase Difference change*

# **<excelunusual.com>** <sup>6</sup>

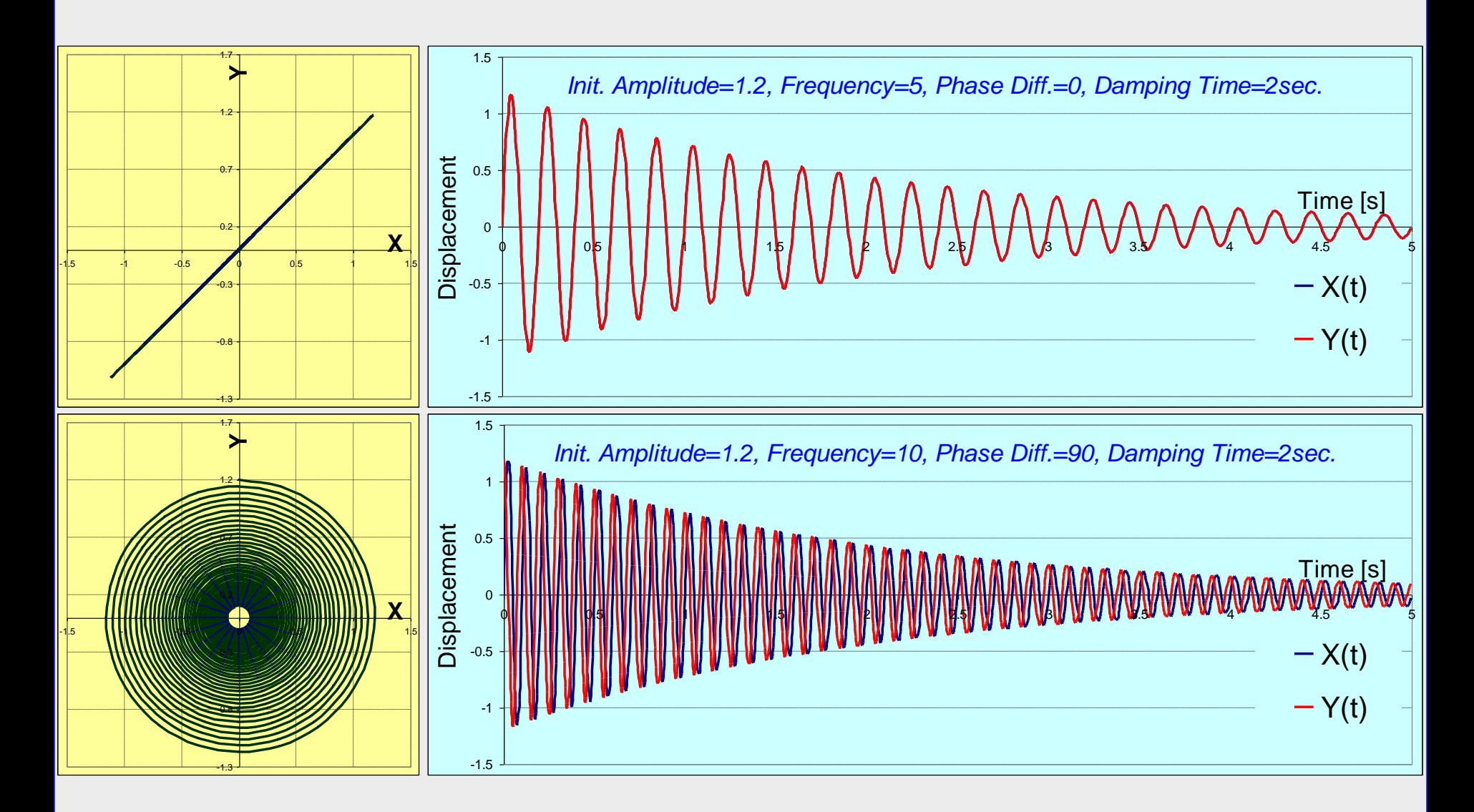

**<excelunusual.com>** <sup>7</sup>

*Phase Difference change*

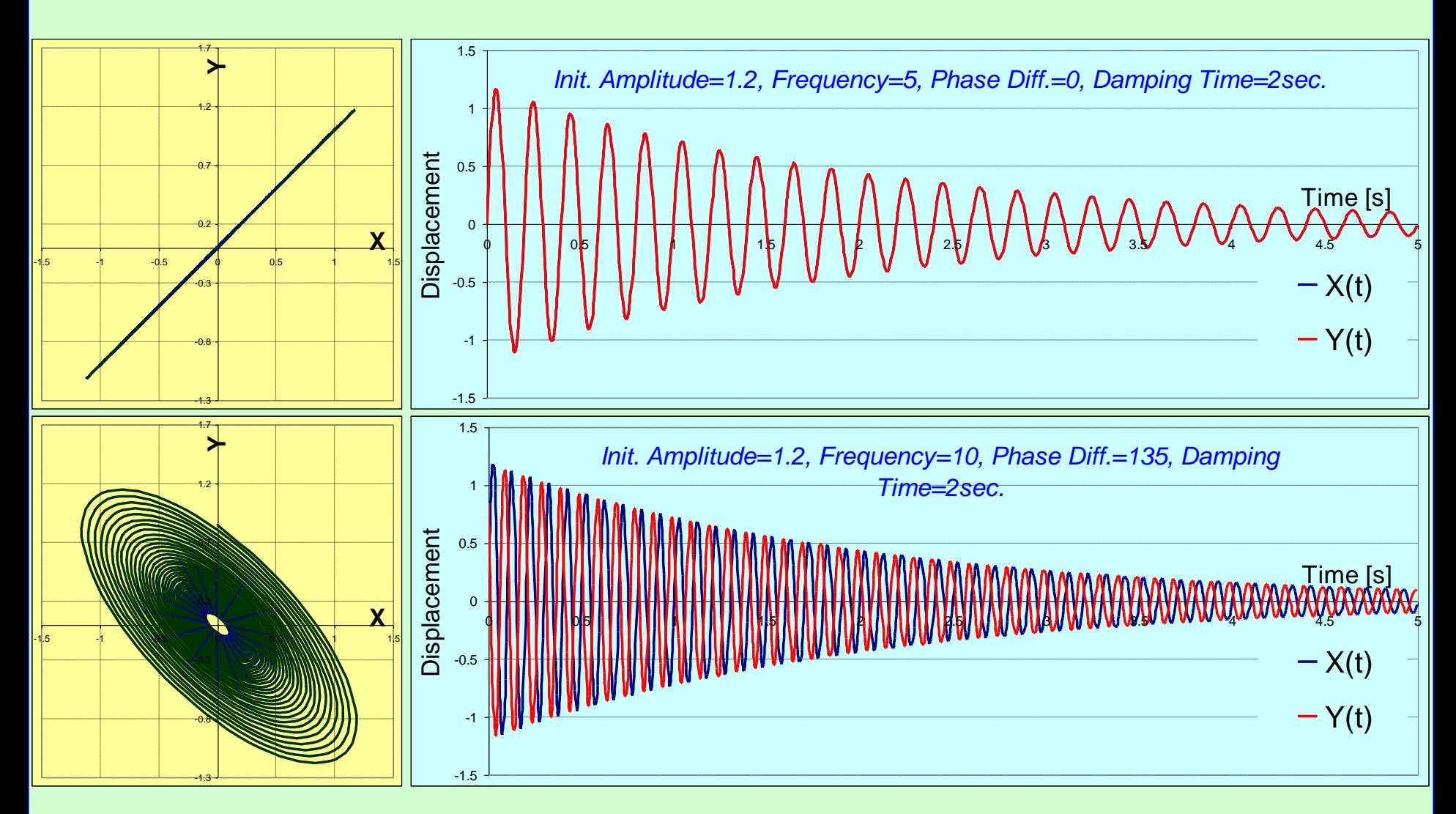

*Phase Difference change*

# **<excelunusual.com>** <sup>8</sup>

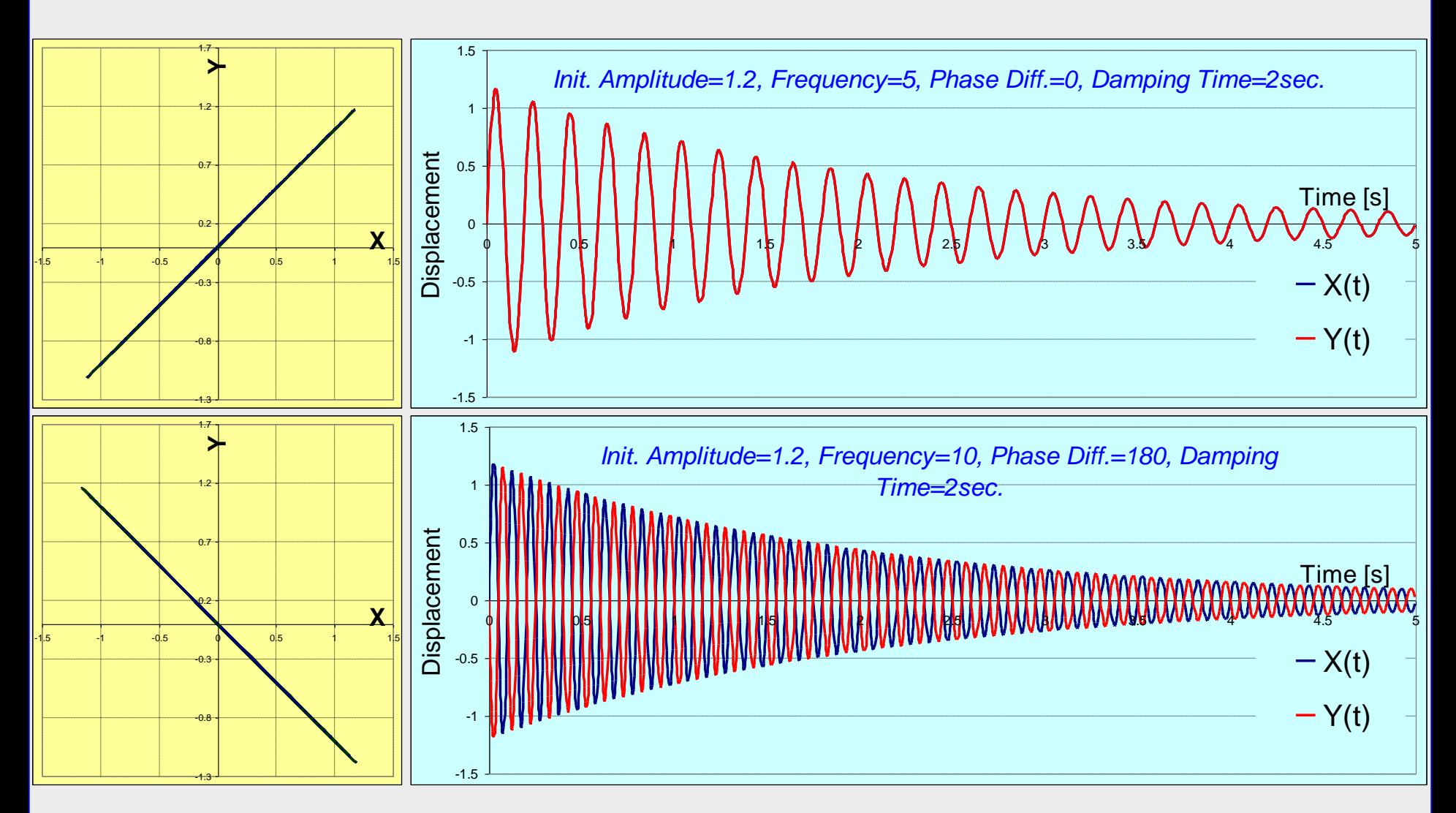

*Phase Difference change*

## **<excelunusual.com>** <sup>9</sup>

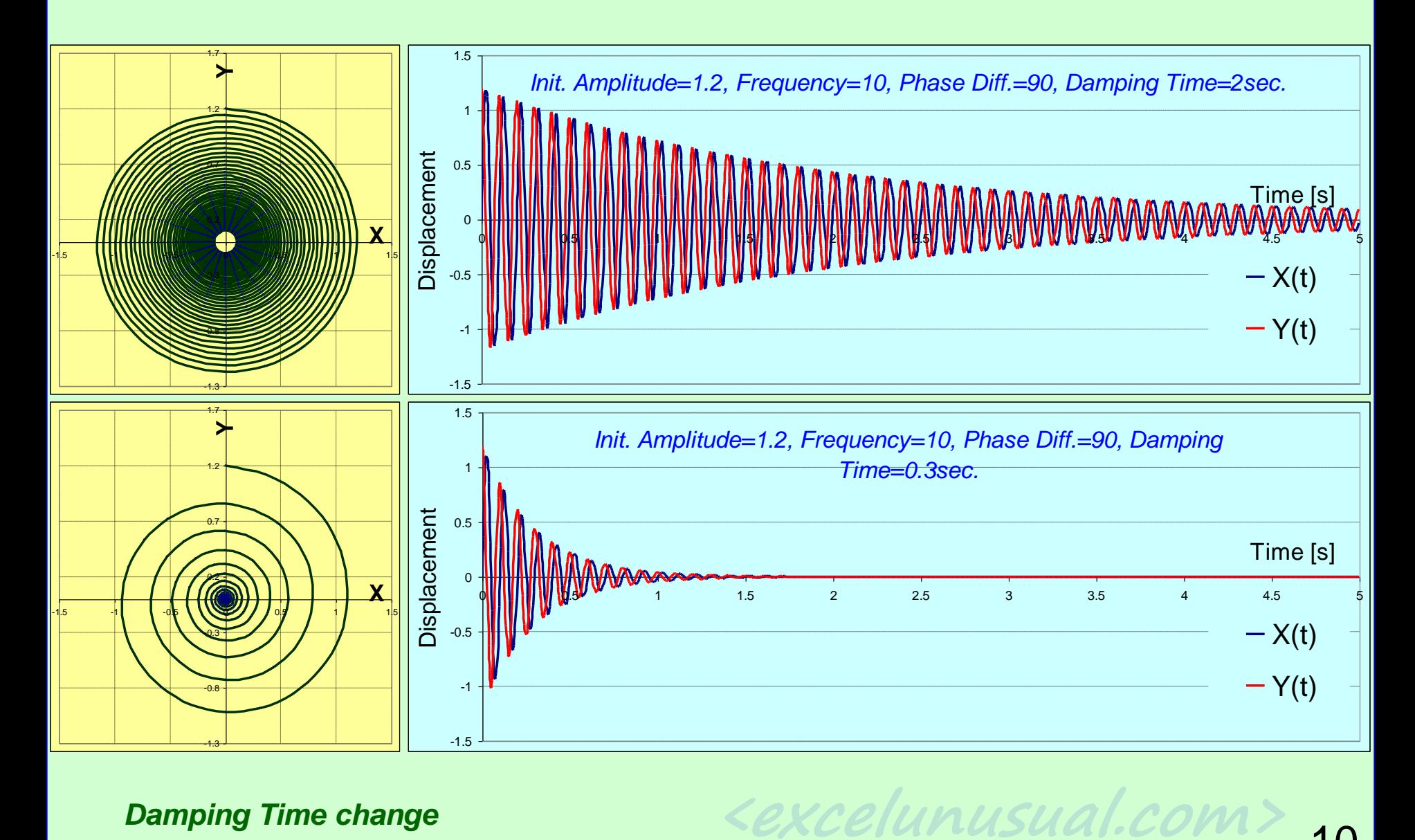

*Damping Time change*

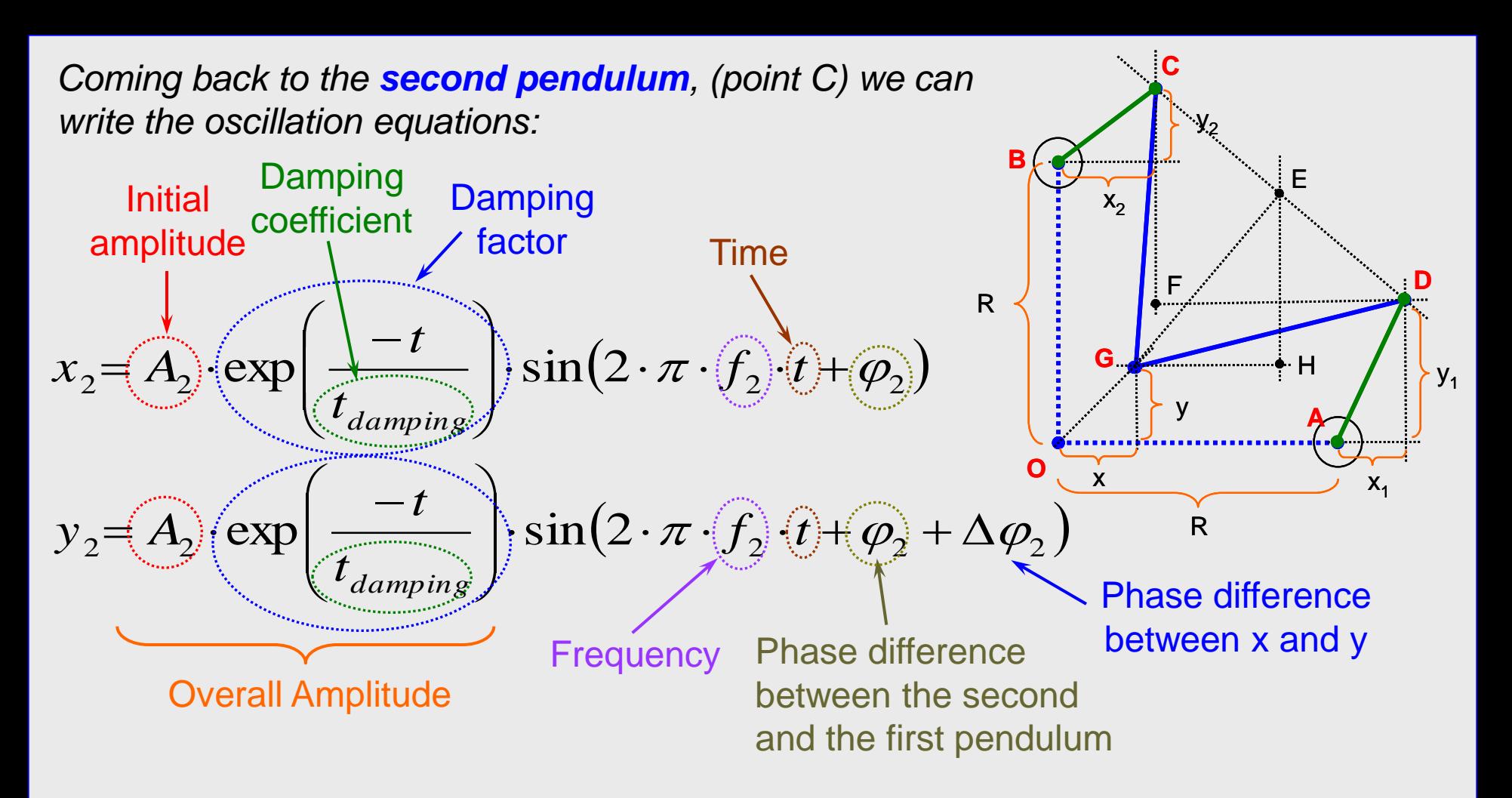

- The overall amplitude is not constant but will decrease exponentially in time
- The initial amplitude, damping coefficient, frequency, phase and phase difference are all adjustable

**<excelunusual.com>** - A phase difference of  $0^{\circ}$  will result in a straight line oscillation, a  $90^{\circ}$  in a circle and in an ellipse for any angle in between

11

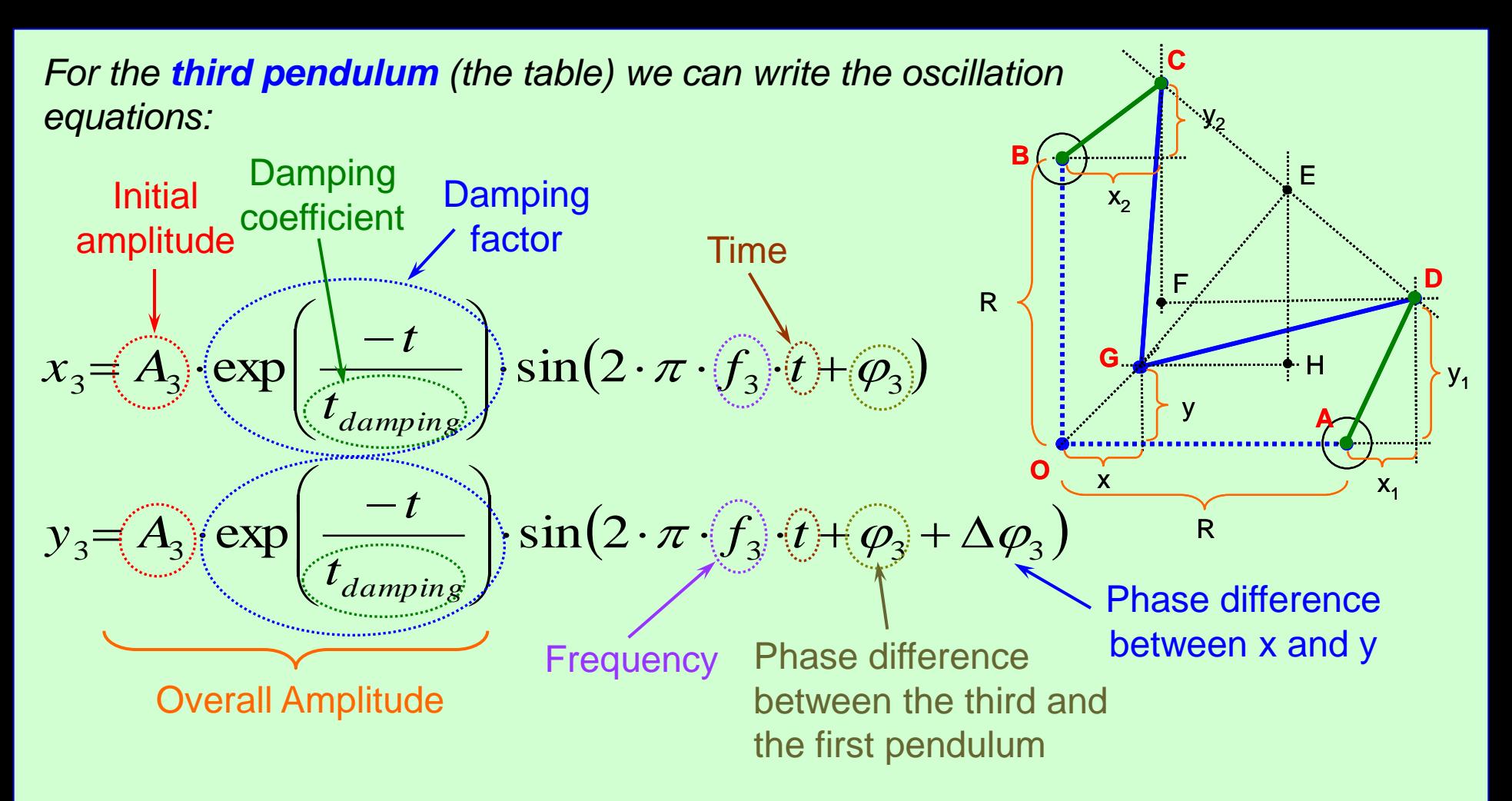

- The overall amplitude is not constant but will decrease exponentially in time
- The initial amplitude, damping coefficient, frequency, phase and phase difference are all adjustable

**<excelunusual.com>** - A phase difference of  $0^{\circ}$  will result in a straight line oscillation, a  $90^{\circ}$  in a circle and in an ellipse for any angle in between